### **Inhaltsverzeichnis**

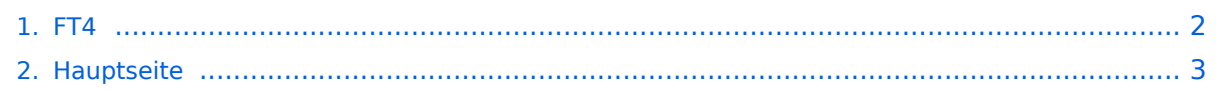

## <span id="page-1-0"></span>**FT4**

Das Inhaltsformat pdf wird vom Inhaltsmodell Wikitext nicht unterstützt.

Zurück zur Seite [Hauptseite.](#page-2-0)

### <span id="page-2-0"></span>**Quelltext der Seite Hauptseite**

Sie sind nicht berechtigt, die Seite zu bearbeiten. Gründe:

- Die Aktion, welche Sie beantragt haben, ist auf Benutzer beschränkt, welche einer der Gruppen ["Administratoren](https://wiki.oevsv.at/w/index.php?title=Project:Administratoren&action=view), [Sichter,](https://wiki.oevsv.at/w/index.php?title=Project:Sichter&action=view) [Prüfer"](https://wiki.oevsv.at/w/index.php?title=Project:Pr%C3%BCfer&action=view) angehören.
- Die Aktion, welche Sie beantragt haben, ist auf Benutzer beschränkt, welche der Gruppe "editor" angehören.
- Diese Seite wurde geschützt, um Bearbeitungen sowie andere Aktionen zu verhindern.

Sie können den Quelltext dieser Seite betrachten und kopieren.

# **BlueSpice4**

[[Kategorie:Digitale\_Betriebsarten]] [[Kategorie:Kurzwelle]] ==Digitale Betriebsarten im Detail: FT4== Joe Taylor K1JT hat im April 2019 eine neue digitale Betriebsart angekündigt: FT4. Diese ist 2.5 mal schneller als FT8. Die aktuelle Programmversion ist WSJT-X Version 2.5.4 (Stand: 3. Jan. 2023), siehe [https://physics. princeton.edu//pulsar/k1jt/wsjtx-doc/wsjtx-main-2.5.0.html WSJT-X 2.5.0 Benutzerhandbuch]. Eine beta-Test Version WSJT-X Version 2.6.0-rc5 ("release candidate 5") gibt es inzwischen ebenfalls zum Download (Stand: 3. Jan. 2023). FT4 ist eine experimentelle digitale Betriebsart, die für Contests entworfen wurde. Wie bei FT8, benutzt sie Durchgänge konstanter Dauer mit strukturierten Nachrichtenformaten für minimale QSOs und starker Vorwärtsfehlerkorrektur. Die Durchgänge dauern 6 Sekunden, so dass ein FT4 QSO etwa 2,5 x schneller als ein FT8 QSO gearbeitet werden kann. Damit ist die Geschwindigkeit etwa vergleichbar mit RTTY im Contestbetrieb. FT4 kann Signale verarbeiten, die etwa 10 dB schwächer sind als erforderlich für RTTY, obwohl weniger Bandbreite benötigt wird. Die Vorwärtsfehlerkorrektur (FEC) in FT4 verwendet einen Paritätsprüfungscode mit niedriger Dichte ([https://de.wikipedia.org/wiki/Low-Density-Parity-Check-Code LDPC]) mit 77 Informationsbits, einer zyklischen 14-Bit-Redundanzprüfung (CRC) und 83 Paritätsbits, die ein 174-Bit-Codewort bilden. Er wird daher als LDPC (174,91)-Code bezeichnet. Das Nachrichtenformat für FT4 ist identisch mit dem für [[FT8]] und ebenfalls mit demselben LDPC (174,91) vor Übertragungsfehlern geschützt. Die Synchronisation verwendet vier 4x4 [https://en.m.wikipedia.org/wiki/Costas\_array Costas-Arrays,] und am Anfang und am Ende jeder Übertragung werden Aufwärts- und Abwärtssymbole eingefügt. Die Modulation ist eine 4-Ton-Frequenzumtastung (4-[[GFSK]]) mit Gaußscher Glättung von Frequenzübergängen. Die Taktrate beträgt 12000/576 = 20,8333 Baud. Jedes übertragene Symbol überträgt zwei Bits, so dass die Gesamtzahl der Kanalsymbole 174/2 + 16 + 2 = 105 beträgt. Die Gesamtbandbreite beträgt 4 × 20,8333 = 83,3 Hz. Ein Sendedurchgang beträgt 4,48s verglichen mit 12,64s für FT8. Die Modulation basiert auf einer vierwertigen Frequency-Shift Keying (FSK) mit ungefähr 23,4 Baud. Die vier Frequenzen unterscheiden sich um die Symbolrate. Die belegte Bandbreite beträgt 90 Hz. In dieser Bandbreite findet sich 99% der Sendeleistung. Die folgende Tabelle listet die üblichen Frequenzbereiche für FT4 (Stand 2020). Die "Dial Frequency" gibt dabei die Frequenz des (unterdrückten) Trägers an. Dies ist also die angezeigte Frequenz am Funkgerät. Das Funkgerät moduliert das obere Seitenband (USB-Modulation). {| class="wikitable" |+Dial Frequency |- | style="text-align: right;" |2190m | style="text-align:right;" |???,??? kHz |- | style="text-align:right;" |630m | style="text-align:right;" |freigegeben in Österreich seit Dez. 2020: 474,200 kHz |- | style="text-align:right;" |160m | style="text-align: right;" |?,??? MHz |- | style="text-align:right;" |80m | style="text-align:right;" |3,575 MHz |- | style="text-align: right;" |60m | style="text-align:right;" |freigegeben in Österreich seit Dez. 2020: 5,357 MHz |- | style="text-align: right;" |40m | style="text-align:right;" |7,0475 MHz |- | style="text-align:right;" |30m | style="text-align:right;" |10, 140 MHz |- | style="text-align:right;" |20m | style="text-align:right;" |14,080 MHz |- | style="text-align:right;" |17m | style="text-align:right;" |18,104 MHz |- | style="text-align:right;" |15m | style="text-align:right;" |21,140 MHz |- | style="text-align:right;" |12m | style="text-align:right;" |24,919 MHz |- | style="text-align:right;" |10m | style="textalign:right;" |28,180 MHz |- | style="text-align:right;" |6m | style="text-align:right;" |50,318 MHz |- | style="textalign:right;" |4m | style="text-align:right;" |??,??? MHz |- | style="text-align:right;" |2m | style="text-align:right;" |144,120 MHz 144,170 MHz |- | style="text-align:right;" |70cm | style="text-align:right;" |432,065 MHz |- | style=" text-align:right;" |23cm | style="text-align:right;" |1296,065 MHz |- | style="text-align:right;" |13cm | style="textalign:right;" |2301,065 MHz 2304,065 MHz 2320,065 MHz |- | style="text-align:right;" |6cm | style="text-align: right;" |3400,065 MHz |- | style="text-align:right;" |3cm | style="text-align:right;" |?????,??? MHz |- | style="textalign:right;" |1,25cm | style="text-align:right;" |?????,??? MHz |} ====Weiterführende Links==== \*[https://wwdigi.com World Wide Digi DX Contest ("WW Digi")] \*Dokumentation des [http://physics.princeton.edu/pulsar/k1jt /FT4\_Protocol.pdf FT4 Protokolls (in Englisch)] und der [https://physics.princeton.edu/pulsar/k1jt /FT4\_Protocol\_de.pdf Übersetzung] von [http://www.qrz.com/db/oe1eqw Enrico OE1EQW]. \*Software [http://physics.princeton.edu/pulsar/k1jt/wsjtx.html WSJT-X] \*Die damalige Ankündigung einer neuen Betriebsart FT4: auf [http://forums.qrz.com/index.php?threads/new-digital-mode-ft4.655478 QRZ.com] bzw. [http://www.southgatearc.org/news/2019/april/new-digital-mode-ft4.htm Southgate]. \*Mit FT4 verwandte Betriebsarten: [[FT8]], [[JT65]], [[JT4]], [[JT9]], [[JT6M]], [[QRA64]], [[MSK144]], [[FSK441]], [[FST4]] und <u>"''''''</u>

#### [[WSPR]].

Die folgende Vorlage wird auf dieser Seite verwendet:

[Vorlage:Box Note](https://wiki.oevsv.at/wiki/Vorlage:Box_Note) [\(Quelltext anzeigen\)](https://wiki.oevsv.at/w/index.php?title=Vorlage:Box_Note&action=edit) (schreibgeschützt)

Zurück zur Seite [Hauptseite.](#page-2-0)